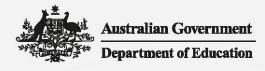

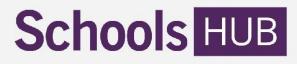

# 2020 Student Residential Address and Other Information Collection User Guide

# Who should read this guide and why?

This user guide is to assist Approved Authorities to complete the 2020 Student Residential Address and Other Information Collection (Address Collection) in SchoolsHUB.

The data that is collected is used to inform Commonwealth school education funding and policy.

To apply for SchoolsHUB access, read this user guide in conjunction with the <u>SchoolsHUB Access Guides</u>. Guides are available for new users or recent SEP users.

# What does this guide help me do?

This step-by-step guide assists you to:

- access the Address Collection in SchoolsHUB
- enter data manually
- use the Upload Data File Template to enter data for a large number of students
- validate addresses, correct data errors and respond to warning messages
- declare the Address Collection data in SchoolsHUB
- produce reports about entered data.

### What role do I need?

Before you can begin reporting, you will need access to the SchoolsHUB website. The level of access you will require are as follows:

- to enter data you will need Data Reporter, Data Declarer or Authority Representative access at the Approver Authority level
- to declare data you will need Data Declarer or Authorised Representative access at the Approved Authority level.

For information on SchoolsHUB registration and access, visit <u>SchoolsHUB help and support</u>.

# Changes from the last Address Collection?

The collection is available in the new SchoolsHUB from 2020.

Help and support information is available through the Address Collection help page. This includes the Upload Data File Template (for reporting large numbers of students), Upload Data File Technical Specifications and Guide to Reporting Students and Parents for the purposes of the collection.

### Key changes in SchoolsHUB include:

- A revised format for address fields. To simplify reporting and accommodate a broader range of address types, the new fields are:
  - o Address Line 1
  - o Address Line 2 (optional)
  - o Suburb/City
  - State/Territory
  - Postcode
- A new <u>Upload Data File Template</u>. The template is in excel format and converts data to XML format for upload. The template is recommended for reporting large numbers of students (for example, more than ten students). See the <u>Upload Data File Template Technical Specifications</u> for further information.
- New data quality checks (or 'warnings'). These checks will reduce the need for the department to contact schools after completing the collection to verify the data.
- New address validation requirements. For each location, at least 95 per cent of student addresses and 95 per cent of parent/guardian addresses must be valid for data to be submitted.

# Address Collection Eligibility

Information about which students and parents/guardians to include in the collection is in the <u>Guide to</u> <u>reporting Students and Parents/Guardians</u> factsheet.

# SchoolsHUB system timeout

For security purposes, there is a 20 minute inactivity time limit in SchoolsHUB.

If you sign in to SchoolsHUB and do not use the system for over 20 minutes, SchoolsHUB will automatically sign you out of your account. Any unsaved information entered before the sign out will be lost. We recommend that you save entered data regularly.

# Address Collection help and support

### Need more help?

Help is available throughout the collection in SchoolsHUB through the Help (?) icons. Information relates directly to that question or section.

For further assistance, within every (?) icon you will find a link to:

- The <u>Address Collection help and support page</u> (opens in the same window)
- Submit a <u>support request</u> (opens in a new window)
- The SchoolsHUB helpdesk phone number

You can contact the Address Collection Helpdesk directly by email at <u>seshelpdesk@dese.gov.au</u>, or by phone at <u>1800 677 027</u> (Option 4).

For privacy reasons, do not send personal information (including names and addresses) relating to students or parents/guardians to the department outside of the SchoolsHUB Address Collection tool.

# Accessing the 2020 Address Collection in SchoolsHUB

To access the Address Collection, follow these 3 steps

**Step 1:** Sign in to SchoolsHUB using your email or username and password.

**Step 2:** On your user dashboard is the *Data Collection* progress table. This table outlines the collections you have access to, the collections due date and the collections progress status. To access the Address Collection, click on the *Address Collection* data collection.

| Schools HUB                                       |                                          |             | 1 and 1     |             | රු <sup>22)</sup><br>Inbox | ی<br>Profile | ⊖<br>Sign Out |
|---------------------------------------------------|------------------------------------------|-------------|-------------|-------------|----------------------------|--------------|---------------|
| <ul> <li>Home</li> <li>Data collection</li> </ul> | Home - Data collections Data collections |             |             |             |                            |              |               |
| Manage organisation     Applications              | Data collection progress                 |             |             |             |                            |              |               |
| Manage users                                      | Data collection                          | Due date    | Not started | In progress | Declared                   | Finalis      | ed            |
| Finance                                           | Address Collection 2019                  | 31 Dec 2020 | 120         | 23          | 0                          | 2            |               |
| 🗠 Reports                                         |                                          |             |             |             |                            |              |               |
| HELP AND SUPPORT                                  |                                          |             |             |             |                            |              |               |

Organisations linked to your user account will be listed by:

- Name of organisation Location AGEID and Title
- Status- not started, in progress, pending declaration, declared (sent to department), and finalised (accepted by the department)
- Action Start, Edit, Declare, and Summary

| Schools HUB         | All and the furning                                                                                                    |          |                                           | لم <sup>27</sup><br>Inbox | ے<br>Profile  | ⊖<br>Sign Ou |
|---------------------|----------------------------------------------------------------------------------------------------|----------|-------------------------------------------|---------------------------|---------------|--------------|
| 🕷 Home              | Home + Data Collections + Address Collection                                                                                  |          |                                           |                           |               |              |
| Data collection     | Address Collection                                                                                                    |          |                                           | 6                         | About this    | s collectio  |
| Manage organisation | Collection status                                                                                                    |          |                                           |                           |               |              |
| Applications        | LOCATIONS WITH ERRORS                                                                                                    | NG FIXES | READY TO                                  | DECLARE                   |               |              |
| Manage users        | Show all 10 Show all 22                                                                                                    |          | Show all                                  |                           |               |              |
| Finance             |                                                                                                    |          |                                           |                           |               | _            |
| A Decenter          | My locations Data upload                                                                                                    |          |                                           |                           |               |              |
| Reports             | Locations                                                                                                    |          |                                           |                           |               |              |
|                     |                                                                                                    |          | Status                                    | ٠                         | Show          | tions ¢      |
|                     | Locations<br>Filter by name or AGEID                                                                                          | •        | Status                                    | ٠                         |               | ctions \$    |
| HELP AND SUPPORT    | Locations Filter by name or AGEID AGEID • Name                                                                                |          |                                           | ٥                         |               | ctions ¢     |
|                     | Locations<br>Filter by name or AGEID<br>AGEID • Name<br>41302 Abbotsleigh                                                     |          | In progress                               | ٠                         | Ed            | ctions ¢     |
|                     | Locations<br>Filter by name or AGEID<br>AGEID • Name<br>41302 Abbotsleigh<br>77561 Adass Israel School - Year 9 and 10 Campus |          | In progress                               | ٠                         | Ed            | ctions ¢     |
|                     | Locations Filter by name or AGEID AGEID AGEID AGEID AGEID Addess Israel School - Year 9 and 10 Campus 77442 Albury Campus     |          | In progress<br>In progress<br>In progress | ٠                         | A<br>Ed<br>Ed | ctions ¢     |

# Entering school data for the Address Collection

The Address Collection has two options for submitting data.

- 1. <u>My locations</u> provides the option to manually input data for all the organisations linked to your account.
- 2. <u>Data upload</u> provides the option to upload an XML file which will report collectively for all the organisations linked to your account.

| Schools HUB                                       | A second second se |                            | لم <sup>28</sup><br>Inbox | <b>A</b><br>Profile | ⊖<br>Sign Out |
|---------------------------------------------------|----------------------------------------------------------------------------------------------------|----------------------------|---------------------------|---------------------|---------------|
| <ul><li>Home</li><li>Data collection</li></ul>    | Home » Data Collections • Address Collection Address Collection                                                                                                    |                            | (                         | About thi           | is collection |
| Manage organisation                               | Collection status                                                                                                    |                            |                           |                     |               |
| Applications                                      | LOCATIONS WITH ERRORS                                                                                                    | ;                          | READY TO D                | ECLARE              |               |
| <ul> <li>Manage users</li> <li>Finance</li> </ul> | Show all 10                                                                                                    |                            | Show all 0                |                     |               |
| 🖄 Reports                                         | My locations Data upload                                                                                                    |                            |                           |                     |               |
| HELP AND SUPPORT                                  | Locations Filter by name or AGEID                                                                                                    |                            |                           | Show                | 10            |
|                                                   | AGEID ¢ Name                                                                                                    | <ul> <li>Status</li> </ul> | ٥                         | 1                   | Actions ¢     |

### Manual Data Entry using 'My locations'

To start, select the organisation you wish to report on and click Edit.

| Schools HUB                                                                   |                                                                                      | දා <sup>28</sup><br>Inbox I | 요 다<br>Profile Sign Out |
|-------------------------------------------------------------------------------|--------------------------------------------------------------------------------------|-----------------------------|-------------------------|
| <ul><li>Home</li><li>Data collection</li></ul>                                | Home - Data Collections - Address Collection                                         | 0                           | About this collectio    |
| Manage organisation     Applications     Manage users     Finance     Reports | Collection status LOCATIONS WITH ERRORS Show all 10 My locations Data upload         | G FIXES READY TO DEC        | CLARE                   |
| HELP AND SUPPORT                                                              | Locations Filter by name or AGEID AGEID  AGEID  Name                                 | ✓ Status ♦                  | Show 10                 |
|                                                                               | 41302 Abbotsleigh<br>77561 Adass Israel School - Year 9 and 10 Campus                | In progress                 | Edit                    |
|                                                                               | 77442 Albury Campus                                                                  | In progress                 | Edit                    |
|                                                                               | 54129     All Saints Catholic Primary School       42602     Antonio Catholic School | Not started                 | Start Start             |

### Section 1: Contacts

The Contacts section asks you to confirm who the primary contact for the Address Collection is. You can either select yes and your user account details will be prefilled, or you can nominate someone else from your organisation by filling in their details accordingly. To continue, click **Save & Next**.

| Image: Contracts         Image: Contracts         Image: Contract Contracts         Image: Contracts         Image: Contract         Image: Contract         Image: Contract         Image: Contract         Image: Contract         Image: Contract         Image: Contract         Image: Contract         Image: Contrante                                                                                                    | Schools HUB             |                                                                                                 | لم <sup>27</sup><br>Inbox       | 요<br>Profile   | G<br>Sign Out |
|----------------------------------------------------------------------------------------------------|-------------------------|-------------------------------------------------------------------------------------------------|---------------------------------|----------------|---------------|
| <ul> <li>2. Getting started         <ul> <li>3. Enter data</li> <li>4. Review</li> <li>5. Declaration</li> </ul> </li> <li>KELP AND SUPPORT</li> <li>Contacts         <ul> <li>A contact of this collection?</li> <li>Use your own details or nominate someone else from your organisation</li> <li>Yes</li> <li>Tetal address</li> <li>Exter data</li> <li>Exter data</li> <l< th=""><th>Address Collection 2019</th><th></th><th>In progress</th><th>: School Na</th><th>me (AGEID)</th></l<></ul></li></ul> | Address Collection 2019 |                                                                                                 | In progress                     | : School Na    | me (AGEID)    |
| a. Enter data   b. Review:   c. Declaration     HELP AND SUPPORT     A. Contacts     Are you the primary contact for this collection?   Us your own details or nominate someone else from your organisation     Yes   Detaind ideus   Summe (list name)   John   John   John   Protion (optiona)   Principal   Phone number                                                                                                    | 1. Contacts             |                                                                                                 |                                 |                |               |
| A. Review:       It is is the workflow for entering data at the student level. It is most suitable for editing one record at a time or adding students with unusual circumstances. If you prefer to upload multiple records with a single data file, the <u>upload data</u> section contains an XLS template.         B. Declaration       It. Contacts         HELP AND SUPPORT       I. Contacts         Yes       Vo         Fmail address       It estiglet com         Given name (first name)       John         John       Summen (last name)         John       Proteion (optional)         Principal       Phone number                                                                                                    | 2. Getting started      | Before you begin                                                                                |                                 |                |               |
| A. Review   B. Declaration   HELP AND SUPPORT <b>1. Contacts</b> A. Review   B. Declaration <b>1. Contacts</b> Are you the primary contact for this collection?   Use your own details or nominate someone else from your organisation   Yes   B. Declaration <b>Civen name (first name)</b> John   Surrame (last name)   Black   Position (optional)   Principal   Phone number                                                                                                    | 3. Enter data           | This is the workflow for entering data at the student level. It is most suitable for editing on | ne record at a time or adding s | tudents with i | unusual       |
| HELP AND SUPPORT     1. Contacts     Are you the primary contact for this collection?   Use your own details or nominate someone else from your organisation     Yes   Yes   Trail address   Itest@tel.com   Given name (list name)   John   Sumame (last name)   Black   Position (optional)   Principal                                                                                                    | 4. Review               |                                                                                                 |                                 |                |               |
| Are you the primary contact for this collection?<br>Use your own details or nominate someone else from your organisation<br>Yes No<br>Email address<br>Itest@tel.com<br>Given name (first name)<br>John<br>Surname (last name)<br>Black<br>Position (optional)<br>Principal<br>Phone number                                                                                                    | 5. Declaration          | Close                                                                                           |                                 |                |               |
| Use your own details or nominate someone else from your organisation          Yes       No         Email address                                                                                                    | HELP AND SUPPORT        | 1. Contacts                                                                                     |                                 |                |               |
| Yes       No         Email address       Est@tel.com         Given name (first name)       Iohn         John       Surname (last name)         Black       Position (optional)         Principal       Phone number                                                                                                    |                         | Are you the primary contact for this collection?                                                |                                 |                | 0             |
| Email address<br>Test@tet.com<br>Given name (first name)<br>John<br>Surname (last name)<br>Black<br>Position (optional)<br>Principal                                                                                                    |                         | Use your own details or nominate someone else from your organisation                            |                                 |                | •             |
| Lest@tet.com         Given name (first name)         John         Surname (last name)         Black         Position (optional)         Principal         Phone number                                                                                                    |                         | Yes No                                                                                          |                                 |                |               |
| Given name (first name) John Surname (last name) Black Position (optional) Principal Phone number                                                                                                    |                         | Email address                                                                                   |                                 |                |               |
| John Surname (last name) Black Position (optional) Principal Phone number                                                                                                    |                         | test@tet.com                                                                                    |                                 |                |               |
| Surname (last name) Black Position (optional) Principal Phone number                                                                                                    |                         | Given name (first name)                                                                         |                                 |                |               |
| Black Position (optional) Principal Phone number                                                                                                    |                         | John                                                                                            |                                 |                |               |
| Position (optional) Principal Phone number                                                                                                    |                         | Surname (last name)                                                                             |                                 |                |               |
| Principal Phone number                                                                                                    |                         | Black                                                                                           |                                 |                |               |
| Phone number                                                                                                    |                         | Position (optional)                                                                             |                                 |                |               |
|                                                                                                    |                         | Principal                                                                                       |                                 |                |               |
|                                                                                                    |                         | Phone number                                                                                    |                                 |                |               |
|                                                                                                    |                         | 02 6000 0000                                                                                    |                                 |                |               |
|                                                                                                    |                         |                                                                                                 |                                 |                |               |
| Cancel Save & Exit Save & Next                                                                                                    |                         | Cancel Save & Exit                                                                              |                                 | Sa             | ve & Next     |

### **Section 2: Getting Started**

The Getting Started section asks contextual questions about your organisation. This will influence what information you will need to provide. To continue, click **Save & Next**.

**Reminder:** You must provide information in sections 1 and 2 before you can continue to section 3 (Enter Data). You will not be able to progress to section 3 if you miss a question.

| Schools HUB             |                                               |         | لم <sup>27</sup><br>Inbox | ے<br>Profile | ⊖<br>Sign Out |
|-------------------------|-----------------------------------------------|---------|---------------------------|--------------|---------------|
| Address Collection 2019 |                                               |         | In progress               | : School Nar | ne (AGEID)    |
| 1. Contacts             | 2. Getting started                            |         |                           |              |               |
| 2. Getting started      |                                               |         |                           |              |               |
| 3. Enter data           | Are you reporting any boarding students?      |         | Yes                       | No           | 0             |
| 4. Review               |                                               |         | , <u>K</u>                |              |               |
| 5. Declaration          | What is the education level of this location? | Primary | Secondary                 | Combined     | 0             |
| HELP AND SUPPORT        |                                               |         |                           |              |               |
|                         | Previous Save & Exit                          |         |                           | Save         | & Next        |

### Section 3: Enter Data

The Enter Data section allows you to manually add data for one student at a time.

| Student details V                                                                                            | 0 |
|----------------------------------------------------------------------------------------------------|---|
| Student Record Number (SRN)                                                                                  |   |
| Education level                                                                                              |   |
| Primary Secondary                                                                                            |   |
| Type<br>Day Boarding                                                                                         |   |
| Unusual circumstance                                                                                         |   |
| What is the student's residential address?<br>Start typing (minimum 3 characters) then select from the list. |   |
| Address line 2 (optional)                                                                                    |   |
| Suburb / city                                                                                                |   |
| State or territory                                                                                           |   |
| - Select state or territory -                                                                                |   |
| Postcode                                                                                                    |   |
| Can't find your address? Click here to find it on the map.                                                   |   |

Step 1: A Student Record Number (SRN) is required for each entry.

In this collection, the department does not collect student names. Schools generate an SRN to use as a reference for each record (student and associated parent information).

The SRN is an unidentifiable number and is only used for this data collection. It must be:

- a numeric value (numbers only, no letters)
- a maximum of 25 characters
- used for the purpose of this collection only (for example, not a student number allocated by your state/territory department of education).

Step 2: Education Level – select if the student you are reporting is a primary or secondary student.

Step 3: Type – select if the student is a day student or a boarding student.

**Step 4:** Enter address – enter an Australian residential address for the student. As you type in the 'What is the student's residential address?' box, address suggestions will appear. Select a suggestion if it is correct. This will populate all of the address fields so you do not need to type the full address.

If there is no Australian residential address for the student, check the unusual circumstances box.

If you are unsure what unusual circumstances are, read the <u>Guide to reporting Students and</u> <u>Parents/Guardians</u> factsheet, which includes a section on unusual circumstances.

Step 5: Enter details for Parent or guardian 1.

Click on the 'Parent or guardian 1' tab.

| Parent or guardian 1                                              | 9 |
|-------------------------------------------------------------------|---|
| This parent record meets the criteria for an unusual circumstance |   |
| First name                                                        |   |
|                                                                   |   |
| Last name                                                         |   |
| Preferred name (optional)                                         |   |
|                                                                   |   |
| Same address as student<br>Yes No                                 |   |
|                                                                   |   |

Enter the first and last name of Parent or guardian 1. You can also enter a preferred name (optional).

Select Yes or No to indicate whether Parent or guardian 1's address is the same as the address reported for the student. If Yes, you will not need to enter the address again. If No, the address fields will display so you can enter Parent or guardian 1's address.

If there is no Australian residential address for Parent or guardian 1, check the unusual circumstances box. You will not need to enter a name or address. For more information about unusual circumstances, read the <u>Guide to reporting Students and Parents/Guardians</u> factsheet.

Step 6: Enter details for Parent or guardian 2.

Click on the 'Parent or guardian 2' tab.

| Parent or guardian 2                                              | 0 |
|-------------------------------------------------------------------|---|
| Is there a second parent/guardian?<br>Yes No                      |   |
| This parent record meets the criteria for an unusual circumstance |   |
| First name                                                        |   |
|                                                                   |   |
| Last name                                                         |   |
|                                                                   |   |
| Preferred name (optional)                                         |   |
| Same address as student                                           |   |
| Yes No                                                            |   |
|                                                                   |   |
|                                                                   |   |

Select Yes if you are reporting a second parent/guardian for the student.

Enter the first and last name of Parent or guardian 2. You can also enter a preferred name (optional).

Select Yes or No to indicate whether Parent or guardian 2's address is the same as the address reported for the student. If Yes, you will not need to enter the address again. If No, the address fields will display and so you can enter Parent or guardian 2's address.

If there is no Australian residential address for Parent or guardian 2, check the unusual circumstances box. You will not need to enter a name or address. For more information about unusual circumstances, read the <u>Guide to reporting Students and Parents/Guardians</u> factsheet. If you select No to indicate you are not reporting a second parent/guardian, the name and address fields will not display and you do not provide further information in this tab.

**Step 7:** Save the student and parent/guardian information.

Select 'Save and Next' to save the information and add another student.

Select 'Save and Exit' to save the information and return to the 'Enter Data' summary page.

**Step 8:** When data has been entered for all students and parents/guardians, check the address validations and fix addresses as needed. Select hyperlink to view detailed instructions for <u>address validations</u>.

#### **Section 4: Review**

**Step 1:** Review data errors and warnings before it is submitted.

Select hyperlink to view detailed instructions for errors and warnings.

Step 2: Review data summary and reports before it is submitted.

Select hyperlink to view detailed instructions for data summary and reports.

#### **Section 5: Declaration**

**Step 1:** Declare data as true and correct.

Select hyperlink to view detailed instructions for declaring data.

# Data upload

The Upload Data File Template requires you to enter the same information as for manual data entry. It enables you to upload the data for more than one student at a time. It is recommended that schools reporting more than 10 student use the template.

You can include information for multiple locations (schools and campuses) in the same template.

Do not include more than 20,000 rows of data (20,000 students and their associated parents/guardians) in the same template. If you are reporting information for a large number of students and/or locations, you can split the information across multiple templates.

**Reminder:** To use the Upload Data File Template you will need to enable the use of macros.

#### Entering data and generating an XML file

Step 1: Go to the Address Collection SchoolsHUB help and support page.

**Step 2:** Download the Upload Data File Template. The template is an excel file that uses macros to generate an XML file for upload.

**Step 3:** Follow the instructions in the Upload Data File Technical Specifications to fill in the template and generate an XML file.

**Note:** Records where unusual circumstances apply for the student and/or Parent or guardian 1 cannot be included in the template. These records must deleted from the template and added using <u>manual data</u> <u>entry</u>. For more information about unusual circumstances, read the <u>Guide to reporting Students and</u> <u>Parents/Guardians</u> factsheet.

### **Upload the XML file**

Step 1: Select the 'Data upload tab on the Address Collection homepage in SchoolsHUB.

Step 2: Upload the XML file using either the 'replace' or 'append' function.

| Schools HUB                                                                                                    | Life and the life state of the                                                                                                    | රු <sup>22</sup> යු ල<br>Inbox Profile Sign Out                                                                                                    |
|----------------------------------------------------------------------------------------------------|----------------------------------------------------------------------------------------------------|----------------------------------------------------------------------------------------------------|
| Home Data collection Data collection Manage organisation Applications Manage users Manage users Finance Laboration | Home       • Data Collections         Address Collection         Collection status         LOCATIONS WITH ERRORS         Show all 10         My locations         Data upload      | About this collection      Kes      READY TO DECLARE      Show at 0                                                                                                    |
| ME REPORTS                                                                                                    | Upload data file Replace or append existing data? Replace will delete all existing data either uploaded or manually entered and then upload new data. Replace Append Browse Upload | How to upload data  1. Download the latest <u>blank XLSM template (230 KB XLSM)</u> 2. Enter data into the template then upload the file  3. Browse for your XML life then upload the file  4. Follow the prompts for completing the collection  2. More information |

- Replace use 'replace' to upload information for the first time, or to delete all existing address records for a location(s) and replace with records from an XML file.
- Append use 'append' to keep existing uploaded records and add records from a new XML file.

Select 'Browse' to search for the XML file you would like to upload. When the file is displayed, click on 'Upload'. If the upload is successful you will see this message:

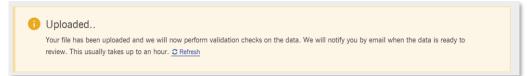

**Note:** Upload processing time may vary. The nominated contact for the Address Collection will receive an email notification when the data is ready to review. If email notification is not received within one hour, contact the SES Helpdesk for assistance. Do not try to re-upload the file.

Step 3: Correct template errors (if needed).

Validations are done during the XML upload to ensure the template is correctly formatted and required fields have been entered. If there are errors in the template, an error message will show the relevant SRN or Location ID number and a description of the error.

You will need to correct the errors in the template and upload the file.

**Step 4:** View the location information.

When you have received email confirmation the upload has been processed, log-in to SchoolsHUB and go to the Address Collection dashboard.

If there are locations with errors, click on the box to view a summary of the errors for each location.

If there are a large number of similar errors, it may be easier to fix them in the template and upload a new XML file (using 'replace').

Note: If you fix addresses first and then decide to re-upload your template, you will lose your address fixes.

**Step 5:** Check the address validations and <u>fix addresses</u> if needed.

Step 6: <u>Review data</u> before it is submitted.

Step 7: Declare data.

# Address validation

When data has been entered either manually or through bulk upload, the student and parent/guardian addresses are checked against an address database (the Geocoded National Address File, or G-NAF).

| View the status of addresses | by navigating to | section 3. Enter Data. |
|------------------------------|------------------|------------------------|
|------------------------------|------------------|------------------------|

| Schools HUB                                                 |                                                                                      | and the second                             |                    |                  |          | දු <sup>27</sup><br>Inbox | 요                                |
|-------------------------------------------------------------|--------------------------------------------------------------------------------------|--------------------------------------------|--------------------|------------------|----------|---------------------------|----------------------------------|
| Address Collection 2019                                     |                                                                                      |                                            |                    |                  |          | In progress: So           | chool Name (AGEID)               |
| <ul> <li>1. Contacts</li> <li>2. Getting started</li> </ul> | 3. Enter data                                                                        |                                            |                    |                  |          |                           | 0                                |
| 3. Enter data                                               | The minimum address validity score for p<br>The minimum address validity score for s |                                            |                    |                  |          |                           |                                  |
| 4. Review 5. Declaration                                    | Add students manually                                                                |                                            |                    |                  |          | Parents 50%               | Students 40%                     |
|                                                             | (3) addresses to fix                                                                 |                                            |                    |                  |          |                           |                                  |
| HELP AND SUPPORT                                            | Invalid address                                                                      |                                            | Suggested add      | iress            |          |                           | Actions                          |
|                                                             | 50 marcus clarke st, canberra, ACT, 2600                                             |                                            | Multiple suggesti  | ons, please edit |          |                           | Edit                             |
|                                                             | 53 marcus clarke st, canberra, ACT, 2600                                             |                                            | No suggestions,    | please edit      |          |                           | Edit                             |
|                                                             | Student records                                                                      |                                            |                    |                  |          |                           | Show 10                          |
|                                                             | Status - SRN (                                                                       | Student address                            | Parent 1           | Same address     | Parent 2 | Same address •            | Actions •                        |
|                                                             | 6554542241                                                                           | 53 marcus clarke st, canberra, ACT<br>2600 | sds adhf (xcbnrhj) | Yes              | (n/a)    | (n/a)                     | Edit                             |
|                                                             | <ul> <li>6554542231</li> <li>Previous 1 Next</li> </ul>                              | 5 Veda Ct, Templestowe, VIC 3106           | sew gh (testigh)   | Yes              | (n/a)    | (n/a)<br>Show             | Edit<br>ving 1 to 5 of 5 entries |
|                                                             | Previous Save & Exit                                                                 |                                            |                    |                  |          |                           | Save & Next                      |

To see address validation information for multiple locations at once, navigate to the Address Collection dashboard then select 'Locations needing fixes'.

| Scho    | ols HUB         |                                              |                         | රා <sup>28</sup><br>Inbox | ے<br>Profile | ⊖<br>Sign Out |
|---------|-----------------|----------------------------------------------|-------------------------|---------------------------|--------------|---------------|
| 🕷 Home  |                 | Home * Data Collections * Address Collection |                         |                           |              |               |
| 🗑 Data  | collection      | Address Collection                           |                         | 6                         | About th     | is collection |
| 🖾 Mana  | ge organisation | Collection status                            |                         |                           |              |               |
| 🗊 Appli | cations         | LOCATIONS WITH ERRORS                        | LOCATIONS NEEDING FIXES | READY TO D                | ECLARE       |               |
| 🐣 Mana  | ge users        | Show all 10                                  | Show all 22             | Show all 0                |              |               |
| 🔊 Finan | ce              |                                              |                         |                           |              |               |

Addresses are marked as valid (green tick) if it matches to a G-NAF address, and invalid (red cross) if it has not been matched.

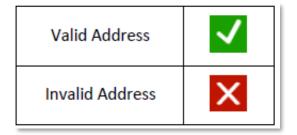

For each location (school or campus), at least 95 per cent of student addresses and 95 per cent of parent/guardian addresses must be valid for the data to be submitted.

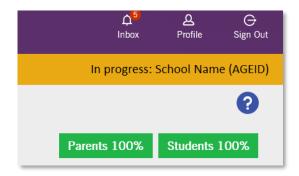

The Guide to Validating and Pinning Addresses on the <u>Address Collection Help and Support page</u> includes more detailed advice about the address validation process works and how you can ensure you have the information needed to validate an address.

### **Fix addresses**

Invalid addresses that need fixing display in a box at the top of the **Section 3. Enter data** page.

| anoncy score for stuc                    | lent addresses is 80%.                                      |                                                                                                    |                                                                                                    |                                                                                                    |                                                                                                    |                                                                                                    |                                                                                                    |                                                                                                    |                                                                                                    |                                                                                                    |
|------------------------------------------|-------------------------------------------------------------|----------------------------------------------------------------------------------------------------|----------------------------------------------------------------------------------------------------|----------------------------------------------------------------------------------------------------|----------------------------------------------------------------------------------------------------|----------------------------------------------------------------------------------------------------|----------------------------------------------------------------------------------------------------|----------------------------------------------------------------------------------------------------|----------------------------------------------------------------------------------------------------|----------------------------------------------------------------------------------------------------|
|                                          |                                                             |                                                                                                    |                                                                                                    |                                                                                                    |                                                                                                    |                                                                                                    |                                                                                                    | Parents 50                                                                                                    | %                                                                                                    | Students 40%                                                                                                    |
| īx.                                      |                                                             |                                                                                                    |                                                                                                    |                                                                                                    |                                                                                                    |                                                                                                    |                                                                                                    |                                                                                                    |                                                                                                    |                                                                                                    |
|                                          |                                                             |                                                                                                    | Suggested add                                                                                                    | dress                                                                                                    |                                                                                                    |                                                                                                    |                                                                                                    |                                                                                                    |                                                                                                    | Action                                                                                                    |
| 50 marcus clarke st, canberra, ACT, 2600 |                                                             |                                                                                                    | Multiple suggest                                                                                                    | ions,                                                                                                    | please edit                                                                                                    |                                                                                                    |                                                                                                    |                                                                                                    |                                                                                                    | Edit                                                                                                    |
| berra, ACT, 2600                         |                                                             |                                                                                                    | No suggestions,                                                                                                    | pleas                                                                                                    | e edit                                                                                                    |                                                                                                    |                                                                                                    |                                                                                                    |                                                                                                    | Edit                                                                                                    |
| 5                                        |                                                             |                                                                                                    |                                                                                                    |                                                                                                    |                                                                                                    |                                                                                                    |                                                                                                    |                                                                                                    |                                                                                                    |                                                                                                    |
|                                          | -                                                           |                                                                                                    |                                                                                                    |                                                                                                    |                                                                                                    |                                                                                                    |                                                                                                    |                                                                                                    |                                                                                                    | Show 10                                                                                                    |
| N •                                      | Student address                                             | •                                                                                                    | Parent 1                                                                                                    |                                                                                                    | Same address •                                                                                                    | Parent 2                                                                                                    | •                                                                                                    | Same address                                                                                                    | •                                                                                                    | Actions +                                                                                                    |
| 54542241                                 | 53 marcus clarke st, canberra, ACT<br>2600                  |                                                                                                    | sds adhf (xcbnrhj)                                                                                                    |                                                                                                    | Yes                                                                                                    | (n/a)                                                                                                    |                                                                                                    | (n/a)                                                                                                    |                                                                                                    | Edit                                                                                                    |
| 54542231                                 | 5 Veda Ct, Templestowe, VIC 3106                            |                                                                                                    | sew gh (testfgh)                                                                                                    |                                                                                                    | Yes                                                                                                    | (n/a)                                                                                                    |                                                                                                    | (n/a)                                                                                                    |                                                                                                    | Edit                                                                                                    |
| Next                                     |                                                             |                                                                                                    |                                                                                                    |                                                                                                    |                                                                                                    |                                                                                                    |                                                                                                    |                                                                                                    | Showin                                                                                                    | g 1 to 5 of 5 entries                                                                                                    |
|                                          | berra, ACT, 2600<br>berra, ACT, 2600<br>;<br>N •<br>4542241 | berra, ACT, 2600<br>berra, ACT, 2600<br>5<br>N • Student address<br>53 marcus clarke st, canberra, ACT<br>2600<br>54542231 5 Veda Ct, Templestowe, VIC 3106 | berra, ACT, 2600<br>berra, ACT, 2600<br>5<br>5<br>5<br>5<br>5<br>5<br>5<br>5<br>5<br>5<br>5<br>5<br>5<br>5<br>5<br>5<br>5<br>5 | N • Student address • Parent 1<br>53 arcrus clarke st, canberra, ACT<br>54542231 5 Veda Ct, Templestowe, VIC 3106 sew gh (testigh) | N       •       Studgest of address         N       •       Studgest of address         Studgest of address       •       Parent 1       •         53       mcrus clarke st, canberra, ACT<br>2000       sew gh (testigh)       •         54542231       5 Vede Ct, Templestowe, VIC 3106       sew gh (testigh)       • | Suggested address         berra, ACT, 2600       Multiple suggestions, please edit         berra, ACT, 2600       No suggestions, please edit         No suggestions, please edit       No suggestions, please edit         Statistical data       No suggestions, please edit         Statistical data       Statistical data         Statistical data       Statistical data | Suggested address         berra, ACT, 2600       Multiple suggestions, please edit         berra, ACT, 2600       No suggestions, please edit         No suggestions, please edit       No suggestions, please edit         Statistical data       No suggestions, please edit         Statistical data       Statistical data         Statistical data       Statistical data | Suggested address       Suggested address         berra, ACT, 2600       Multiple suggestions, please edit         berra, ACT, 2600       No suggestions, please edit         No suggestions, please edit       No suggestions, please edit         Statistical data       No suggestions, please edit         Statistical data       Statistical data         Statistical data       Statistical data         Statistical data       Statistical | Suggested address         berra, ACT, 2500       Multiple suggestions, please edit         berra, ACT, 2500       No suggestions, please edit         No suggestions, please edit       No suggestions, please edit         State       State         State       State         State | Suggested address         Nutriple suggestions, please edit           berra, ACT, 2600         Multiple suggestions, please edit           berra, ACT, 2500         No suggestions, please edit |

There are number of ways to fix invalid addresses in SchoolsHUB so they become valid.

#### **Edit the address**

Change the address information if it is has been incorrectly entered in SchoolsHUB.

Click 'Edit' next to the address in either the 'Invalid address' table or 'Student records' table. This opens the manual data entry page so you can edit the address.

When you have finished editing the record, click 'Apply' then 'Save and Exit' for the changes to be saved.

#### Accept a suggested address

SchoolsHUB may suggest a single or multiple addresses if there is a close match in G-NAF.

If you are satisfied a single address is correct, click 'Accept'.

To view multiple address suggestions, click 'Edit'. If you are satisfied one of the suggestions is correct, click 'Accept' next to that suggested address.

**Note:** Accepting and saving an address suggestion will update any other instances of that same address for the location (for example, if there are siblings with the same address).

#### Accept all suggestions

Use this function if there are multiple invalid addresses that each have a single address suggestion. If you are satisfied all address suggestions are correct, go to the last entry in the 'addresses to fix' box and select 'Accept all suggestions'.

This will change all invalid addresses that only have one suggested address.

Note: Any invalid addresses with multiple suggestions will need to be edited individually.

#### Pin an address

SchoolsHUB will not suggest an address if there is no close match in G-NAF.

You can 'pin' these addresses by marking the location of the address on a map. The latitude and longitude of the address is stored and the address is marked as valid.

#### Using the map function

**Step 1:** Click the 'Edit' button next to an invalid address, then select 'Edit address' on the next page. This will open the manual data entry page for the record.

**Step 2:** Select the link labelled 'Can't find your address? Click here to find it on the map'. A map display will open. You can choose either a map view or satellite view.

| 541654862 Geregarow Road  | 541654862 Geregarow Road COUTTS CROSSING NSW 2460                                                                                                    |
|---------------------------|----------------------------------------------------------------------------------------------------|
| Address line 2 (optional) | Map Satelite                                                                                                    |
| Suburb / city             |                                                                                                    |
| COUTTS CROSSING           | and the second second sec |
| State or territory        |                                                                                                    |
| New South Wales           |                                                                                                    |
| lostcode                  | And the second second sec |
| 2460                      | A THE ALL STATES AND A STATES AND A                                                                                                    |
| Cancel map search         |                                                                                                    |
|                           | Google                                                                                                    |
| Apply Cancel              | Laitude: 29.820818500   Longtude: 152.8777546                                                                                                    |
|                           |                                                                                                    |
|                           |                                                                                                    |
| Cancel                    | Save and Exit                                                                                                    |

**Step 3:** Use the search box at the top of the map to search for the address (or another nearby location). The marker position will move to the centre of a part of the address that is recognised by the address database (for example, a street or suburb).

**Step 4:** Click and drag the marker to move its position. Use the plus button on the map to zoom in, or the minus button to zoom out.

**Step 5:** When you have found the location of the residence, click the location on the map to set the marker. The latitude and longitude of the location will be displayed beneath the map.

Step 6: Click the 'Save and Exit' button to save the location information.

**Note:** 'Pinning' an address will update any other instances of that same address for the location (for example, if there are siblings with the same address).

### Finished fixing addresses

When you have finished fixing addresses, click Save & Next on the Section 3. Enter data page to continue.

# **Review data**

Section 4: Review prompts you to review your data and correct errors before submitting the data.

There are two parts to this section.

### 4a. Errors and Warnings

SchoolsHUB has built in data validations to help ensure your data is correct.

| Schools HUB             | 2 <sup>27</sup><br>Indox                                                                                                    | 요 C<br>Profile Sign Out |
|-------------------------|----------------------------------------------------------------------------------------------------|-------------------------|
| Address Collection 2019 | In progress : S                                                                                                    | chool Name (AGEID)      |
| 1. Contacts             | 4. Errors and warnings                                                                                                    | 0                       |
| 2. Getting started      | -                                                                                                    |                         |
| 3. Enter data           | A Errors                                                                                                    |                         |
| 4. Review               | Code Error                                                                                                    | Action                  |
| a. Errors and warnings  |                                                                                                    | Action                  |
| b. Review data          | ER-012 The Education Level for SRN 6554542241 has been reported as Primary however the Getting Started page shows this location is only for Secondary students.                                                                                                    | Edit                    |
| 5. Declaration          | Please edit the data or update the response to this question on the 'Getting Started' page.                                                                                                    |                         |
| HELP AND SUPPORT        | ER-012 The Education Level' for SRN 655454221 has been reported as Primary however the Getting Started' page shows this location is only for Secondary students.<br>Please edit the data or updats the response to this question on the Getting Started' page.                                                                                                    | Edit                    |
|                         | Warnings Prease correct the fields below by editing the data or providing a detailed explanation.      Maning     Response The number of parentiziuardians compared to the number of students.      Prease check and confirm that this is correct.      Prease check your data and edit it or confirm that it is correct.      Prease check your data and edit it or confirm that it is correct.      Prease check your data and edit it or confirm that it is correct. |                         |
|                         | General comments relating to the data collection (optional) Previous Save & Exit                                                                                                    | Save & Next             |

#### Errors

Errors will display if a problem is detected with the data that must be corrected. Errors displayed in the section will generally be from bulk uploads.

To fix an error click 'Edit' next to the listing in the error message. This will take you to the record which contains the error.

#### Warnings

Warnings are a prompt to check your data. They are triggered by factors the department has found may indicate there is a problem with the data, but which do not necessarily mean the data is incorrect.

For each warning, you will need to either check the box to indicate the data is correct, or change the data in order to progress to the next section. To change the data, select 'Previous'. This will take you back to **section 3. Enter data**.

For some types of warning, if the data is correct you will also need to provide an explanation (at least 11 characters long) in a text box.

| Schools HUB             | C <sup>23</sup><br>Inbox                                                                                                    | 요 - C<br>Profile Sign Out |
|-------------------------|----------------------------------------------------------------------------------------------------|---------------------------|
| Address Collection 2019 | In progress : S                                                                                                    | chool Name (AGEID)        |
| 1. Contacts             | 4. Errors and warnings                                                                                                    | 0                         |
| 2. Getting started      |                                                                                                    |                           |
| 3. Enter data           | A Errors                                                                                                    |                           |
| 4. Review               |                                                                                                    |                           |
| a. Errors and warnings  | Code Error                                                                                                    | Action                    |
| b. Review data          | ER-012 The Education Level' for SRN 6554542241 has been reported as Primary however the 'Getting Started' page shows this location is only for Secondary students.                                                                                                    | Edit                      |
| 5. Declaration          | Please edit the data or update the response to this question on the 'Getting Started' page.                                                                                                    |                           |
|                         | ER-012 The 'Education Level' for SRN 6554542221 has been reported as Primary however the 'Getting Started' page shows this location is only for Secondary students.                                                                                                    | Edit                      |
| HELP AND SUPPORT        | Please edit the data or update the response to this question on the 'Getting Started' page.                                                                                                    |                           |
|                         | Warnings Please correct the fields below by editing the data or providing a detailed explanation.      Warning     Response The number of parentaguardians compared to the number of students is low 1.2. This means you     In the provided less than two parent/guardian records for large number of students. |                           |
|                         | næve provieet els shan no parengezetelen recions tri slæge number of skuperts. Please check your data and edit it or confirm that it is correct.                                                                                                    |                           |
|                         |                                                                                                    |                           |
|                         | General comments relating to the data collection (optional)                                                                                                    |                           |
|                         | Previous Save & Exit                                                                                                    | Save & Next               |

All errors and warnings must be addressed before the Address Collection can be submitted.

When all errors and warnings have been addressed, click Save & Next.

### 4b. Review Data

Use this page to check the accuracy of the Address Collection data before declaring, and select the person who will declare the data.

| Schools HUB                        |                                                                                             |           |                               | ⊖<br>In Out |
|------------------------------------|---------------------------------------------------------------------------------------------|-----------|-------------------------------|-------------|
| Address Collection 2019            |                                                                                             |           | In progress: School Name (A   | GEID        |
| 1. Contacts     2. Getting started | 4. Review data                                                                              |           |                               | 0           |
| <ol> <li>3. Enter data</li> </ol>  | Download                                                                                    | Report fo | ormats (open in a new window) |             |
| 4. Review                          | Summary of data entered                                                                     | PDF       | 읍 xLS                         |             |
| a. Errors and warnings             | Detailed report - data entered                                                              | 🚡 XLS     |                               |             |
| b. Review data                     |                                                                                             |           |                               |             |
| 5. Declaration                     | Summary of data entered                                                                     |           |                               |             |
| ELP AND SUPPORT                    | Туре                                                                                        | Students  | Parents                       |             |
|                                    | Records with valid addresses (including pinned)                                             | 4         | 6                             |             |
|                                    | Records with invalid addresses                                                              | 0         | 0                             |             |
|                                    | Unusual circumstances                                                                       | 1         | 0                             |             |
|                                    | Total records                                                                               | 5         | 6                             |             |
|                                    | Valid address score                                                                         | 80%       | 100%                          |             |
|                                    | Data declarer<br>Select the authorised person to declare your data.<br>Itesternie testernie |           |                               |             |
|                                    | Previous Save & Exit                                                                        |           | Save & No                     | ext         |

#### **Downloads**

The 'Download' table has two reports.

The 'Summary of data entered' report includes the information in the 'Summary of data entered' table shown on the page. The report also includes any warnings and the responses entered for these.

The 'Detailed report- data entered' includes all data entered for a location. For each address, it shows the validity status, latitude and

#### Data declarer

Select the authorised person to declare your data. Multiple options may be available depending on the organisation access.

If you have selected another person, click Submit for declaration

If you are the authorised person, click Save & Next.

#### **Declare data**

**Section 5: Declaration** requires the authorised person to make a declaration about the information provided. The declaration includes confirming that the Statement of Addresses Collection Notice has been provided to the parents or legal guardians of each student for whom a record has been submitted.

| hools HUB         |                                                                                                    |                                               | لم <sup>27</sup><br>Inbox | ی<br>Profile | G<br>Sign Out |  |  |
|-------------------|----------------------------------------------------------------------------------------------------|-----------------------------------------------|---------------------------|--------------|---------------|--|--|
| s Collection 2019 |                                                                                                    |                                               | In progress:              | School Na    | me (AGI       |  |  |
| Contacts          | 5. Declaration                                                                                                    |                                               |                           |              |               |  |  |
| Getting started   | Download                                                                                                    | Bonnet formate (                              | open in a new windo       |              |               |  |  |
| Enter data        | Summary of data entered                                                                                                    |                                               | -                         | •)           |               |  |  |
| Review            | Detailed report - data entered                                                                                                    |                                               | 5                         |              |               |  |  |
| Declaration       |                                                                                                    |                                               |                           |              |               |  |  |
| AND SUPPORT       |                                                                                                    |                                               |                           |              |               |  |  |
|                   | Summary of data entered                                                                                                    |                                               |                           |              |               |  |  |
|                   | Туре                                                                                                    | Students                                      | Pa                        | irents       |               |  |  |
|                   | Records with valid addresses (including pinned)                                                                                                    | 4                                             |                           | 6            |               |  |  |
|                   | Records with invalid addresses                                                                                                    | 0                                             |                           | 0            |               |  |  |
|                   | Unusual circumstances                                                                                                    | 1                                             |                           | 0            |               |  |  |
|                   | Total records                                                                                                    | 5                                             |                           | 6            |               |  |  |
|                   | Valid address score                                                                                                    | 80%                                           | 1                         | 00%          |               |  |  |
|                   |                                                                                                    |                                               |                           |              |               |  |  |
|                   | In submitting this Student Residential Address and Other Information Collecti<br>10 Campus: 77561, I declare that the information provided herein is, to the           |                                               |                           |              |               |  |  |
|                   | <ul> <li>a student record has been submitted for all students eligible for this collection;</li> </ul>                                                                 |                                               |                           |              |               |  |  |
|                   | <ul> <li>the student addresses submitted are the residential addresses of the eli</li> </ul>                                                                           |                                               |                           |              |               |  |  |
|                   | <ul> <li>names and addresses of parents and/or guardians have been submitted</li> <li>the Statement of Addresses Collection Notice has been provided to the</li> </ul> |                                               | r whom a record bas       |              |               |  |  |
|                   | been submitted.                                                                                                    | ,                                             |                           |              |               |  |  |
|                   | I understand that the Department will use the information provided herein for the purposes of calculating needs-based funding for schools                              |                                               |                           |              |               |  |  |
|                   | and policy analysis and development.                                                                                                    |                                               |                           |              |               |  |  |
|                   | I understand that the Department may use or disclose the information in accordance with the Australian Education Regulation 2013 or                                    |                                               |                           |              |               |  |  |
|                   | where it is otherwise required or authorised by law.                                                                                                    |                                               |                           |              |               |  |  |
|                   | the second second second second second second second second second second second second second second second s                                                         | h is a serious offence and I may be prosecute | d under Section           |              |               |  |  |
|                   | I understand that giving false or misleading information to the Commonwealt                                                                                            |                                               |                           |              |               |  |  |
|                   | 137.1 of the Criminal Code Act 1995.                                                                                                    |                                               |                           |              |               |  |  |
|                   |                                                                                                    |                                               |                           |              |               |  |  |
|                   | 137.1 of the Criminal Code Act 1995.                                                                                                    |                                               |                           |              |               |  |  |

**Step 1:** Check the information to be submitted using the reports in the 'Downloads' table.

The 'Summary of data entered' report includes the information in the 'Summary of data entered' table shown on the page. The report also includes any warnings and the responses entered for these.

The 'Detailed report- data entered' includes all data entered for a location. For each address, it shows the validity status. For valid addresses, the latitude and longitude, and the statistical area in which the address is located will be shown.

**Step 2:** Read the declaration text carefully.

**Step 3:** When you are satisfied the conditions set out in the declaration text have been met, click **Declare Data Collection.**